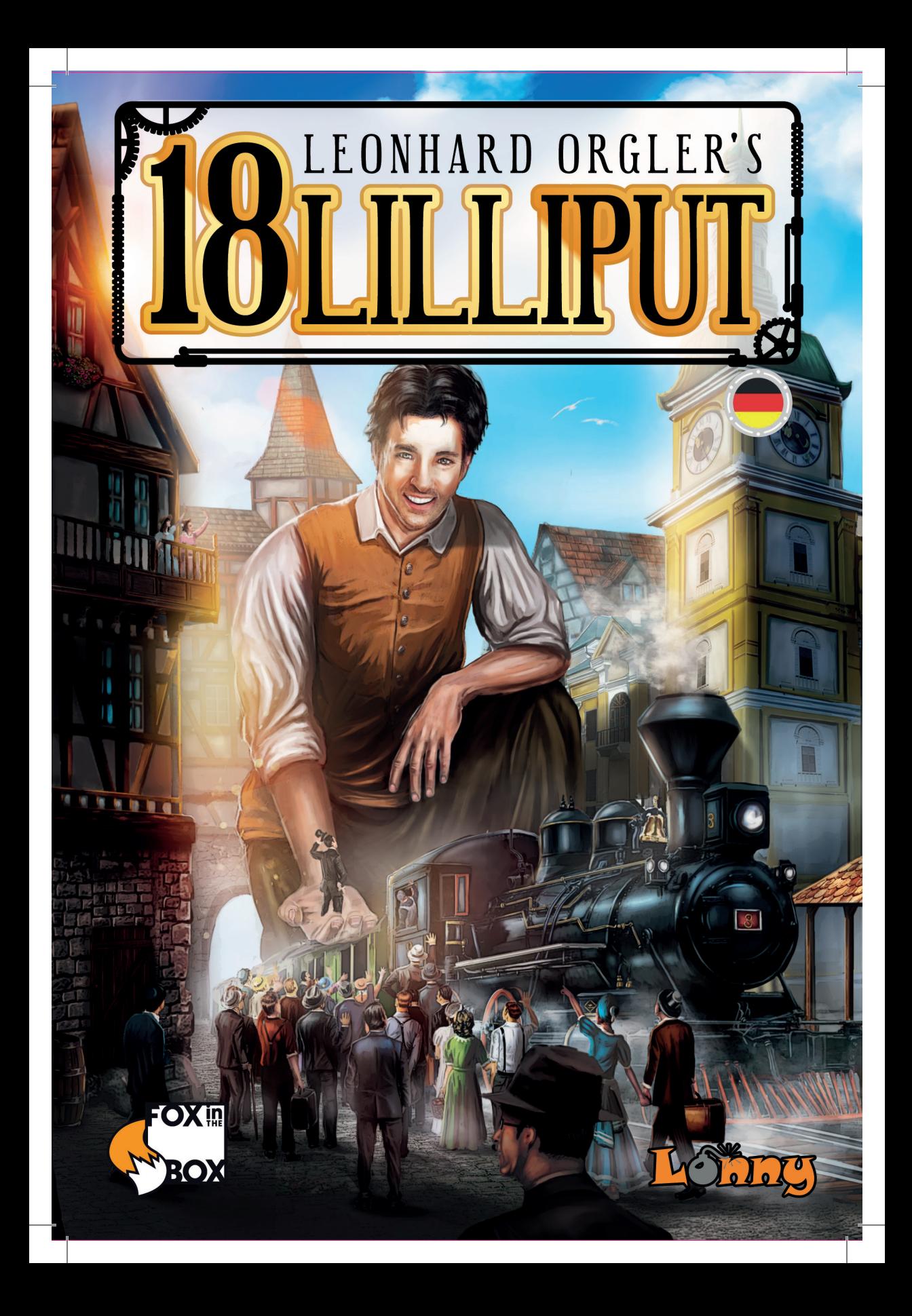

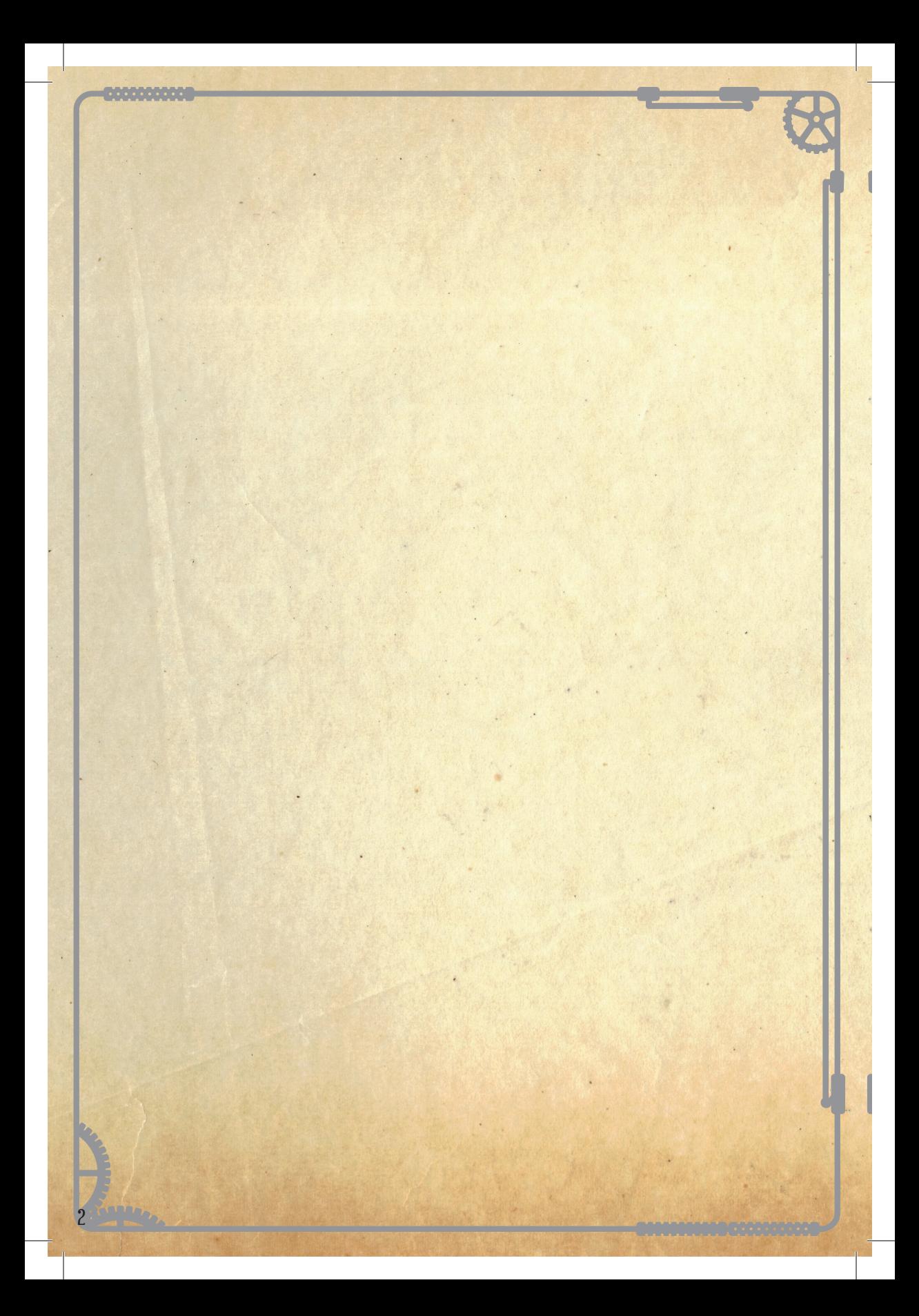

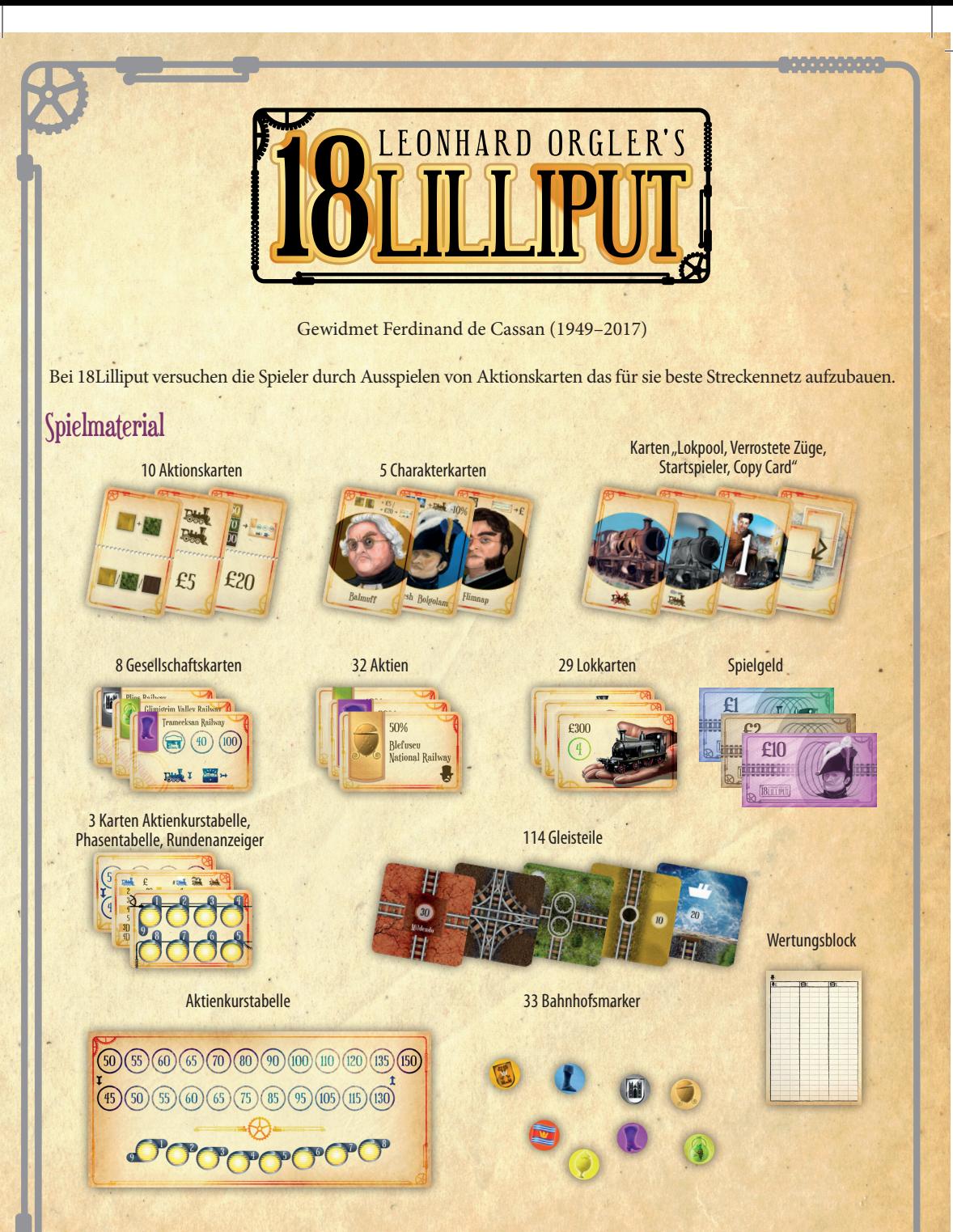

Zunächst wird das Spiel für 4 Spieler erklärt. Regelabweichungen für 1, 2 und 3 Spieler befinden sich am Ende der Spielregeln.

<u> 1980 - André de Ca</u>

# **Spielvorbereitungen**

- 1. Die rote Startgleiskarte "Mildendo" wird auf die Tischmitte gelegt.
- 2. Die Loks werden sortiert und als Stapel an den Tischrand gelegt: Zuunterst die 4D, darauf 3D, 5, 4, 3 und zuoberst die 2er-Loks.
- 3. Die Gleisteilkarten werden nach Farben sortiert und auch am Tischrand aufgelegt. Zu Spielbeginn sind nur die gelben Gleiskarten verfügbar, grüne und braune kommen später ins Spiel.
- 4. Die Aktien, die Besitzkarten, die Marker und das Spielgeld werden ebenfalls bereit gelegt.
- 5. Die Aktionskarten werden offen nebeneinander ausgelegt.
- 6. Das Brett mit der Aktienkurstabelle wird bereitgelegt, der Rundenzählermarker kommt auf Feld 1.
- 7. Die fünf Charakterkarten werden offen auf den Tisch gelegt.

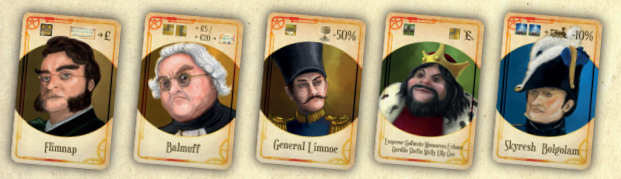

- 8. Jeder Spieler erhält eine "Dimen's Land Copy" Karte und £30 Startkapital.
- 9. Ein Startspieler wird ausgelost, er erhält die Startspielerkarte.
- 10. In Spielreihenfolge sucht sich jeder eine der vier Startgesellschaften (rot, gelb, grün, blau) oder eine der fünf Charakterkarten aus. Dann – in umgekehrter Reihenfolge (Startspieler zuletzt) – trifft jeder Spieler eine zweite Wahl von der Sorte (Gesellschaft oder Charakter), die er vorher nicht gewählt hat. Die übriggebliebene Charakterkarte geht aus dem Spiel.
- 11. Jede der Start-Gesellschaften startet mit einem Vorteil:

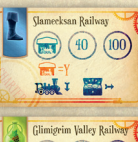

Disk I am

Slamecksan Railway (blau): startet auf einer Y-Stadt (Wert 30).

Glimigrim Valley Railway (grün):  $\circled{100}$  (40) (100) Der Besitzer startet mit £60 (statt £30) Privatkapital.

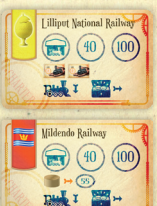

Lilliput National Railway (gelb): startet mit zwei 2er-Loks.

Mildendo Railway (rot): Startet mit Kurs 55 und £550 Betriebskapital.

- 12. Jeder Spieler legt die 50%-Direktorsaktie und die Gesellschaftskarte vor sich ab. Das Gesellschafts-Startkapital von £500 (£550 für die Mildendo Railway) legt er rechts neben die Besitzkarte und eine 2er-Lok (zwei 2er-Loks für die Liliput National Railway) darunter. Er nimmt sich die 4 Marker seiner Farbe. Drei davon legt er auf die vorgezeichneten runden Felder seiner Besitzkarte, der vierte kommt als Kursmarker auf das Feld 50 der Kurstabelle (oben links; für die Mildendo Railway kommt der Kursmarker auf Feld 55, das zweite Feld in der oberen Reihe).
- 13. Sofort, wenn der Spieler eine Gesellschaft gewählt hat, legt er eine gelbe Gleiskarte mit Stadt (Wert 20) an die rote Startkarte "Mildendo" an und setzt seinen Heimatbahnhofsmarker kostenlos darauf. (Der Besitzer der Slamecksam Railway legt statt einer normalen Stadtkarte eine Y-Stadt-Karte (Wert 30), ohne etwas dafür zu bezahlen.)
- 14. Jede Gesellschaft startet also an einer Seite der roten Startkarte "Mildendo".
- 15. Achtung: Es darf als Startstadt keine Y-Stadt gelegt werden (auch nicht durch £50 Aufzahlung). Ausnahme: Slamecksan Railway, die immer eine Y-Stadt als Startstadt (gratis) legt.
- 16. Beim Legen einer Gleiskarte können diese beliebig gedreht werden.
- 17. Vorsicht: Privatgeld und Gesellschaftsgeld sind immer strikt voneinander getrennt zu halten.

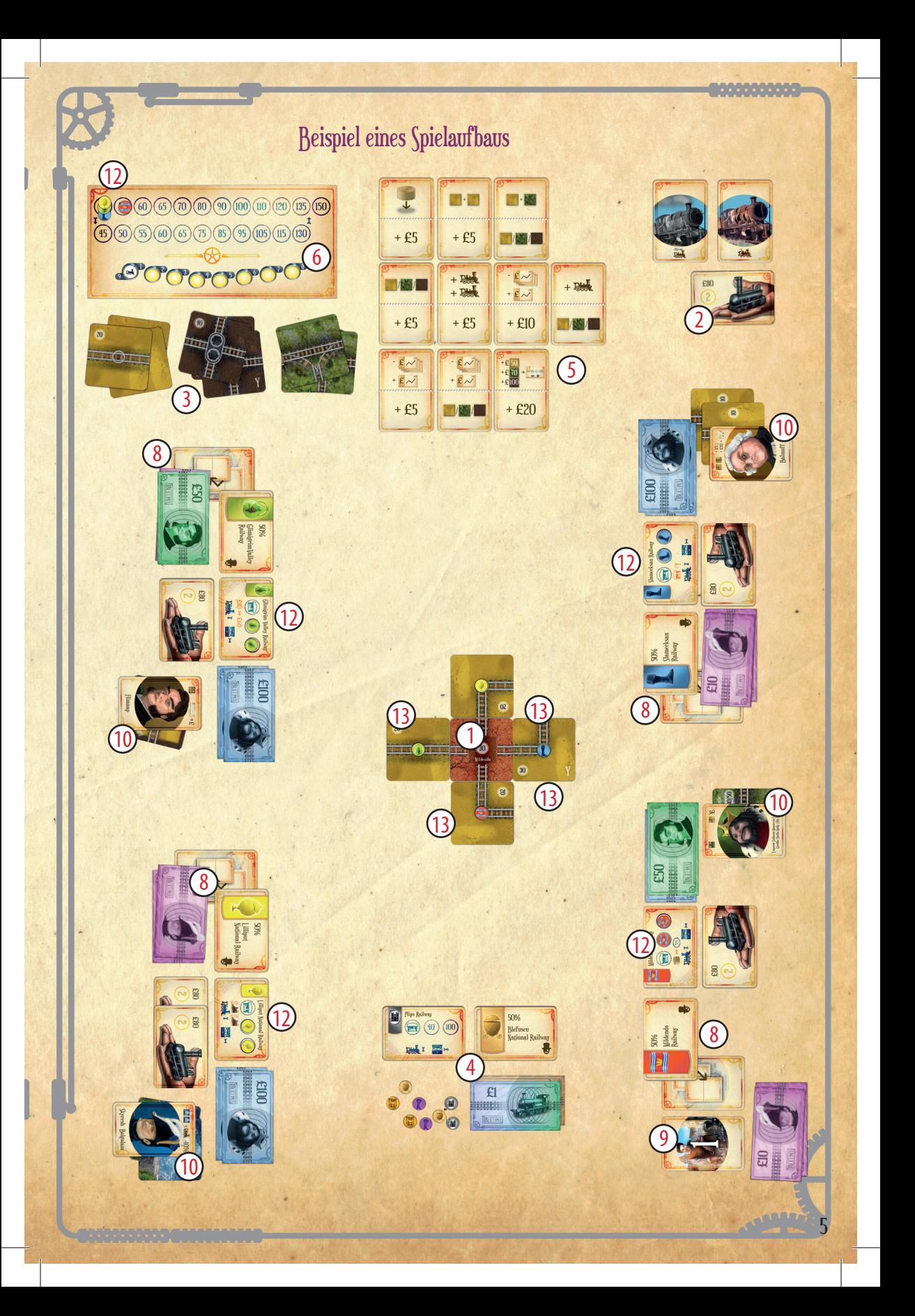

# **Spielablauf**

Das Spiel geht über 8 Runden. Eine Runde besteht aus folgenden Schritten:

## **1. Aktionen**

Jeder Spieler wählt eine Aktionskarte und führt eine der zwei abgebildeten Aktionen aus, in einer zweiten Runde dasselbe mit einer zweiten Aktionskarte. Die zweite Runde geht gegen den Uhrzeigersinn. Der Spieler, der in der ersten Runde als letzter dran war, kommt also gleich noch einmal dran, der Startspieler dann zuletzt.

## 2. LOKBETRIEB

Alle Gesellschaften fahren mit ihren Loks.

**3. Bürokratie**

# **Details**

## **1. Aktionen**

Es liegen bei 4 Spielern 10 Aktionskarten aus. (Bei 3 Spielern 8, bei 2 Spielern 6, bei 1 Spieler 4, siehe Tabelle). **Tabelle 1: Aktionskarten**

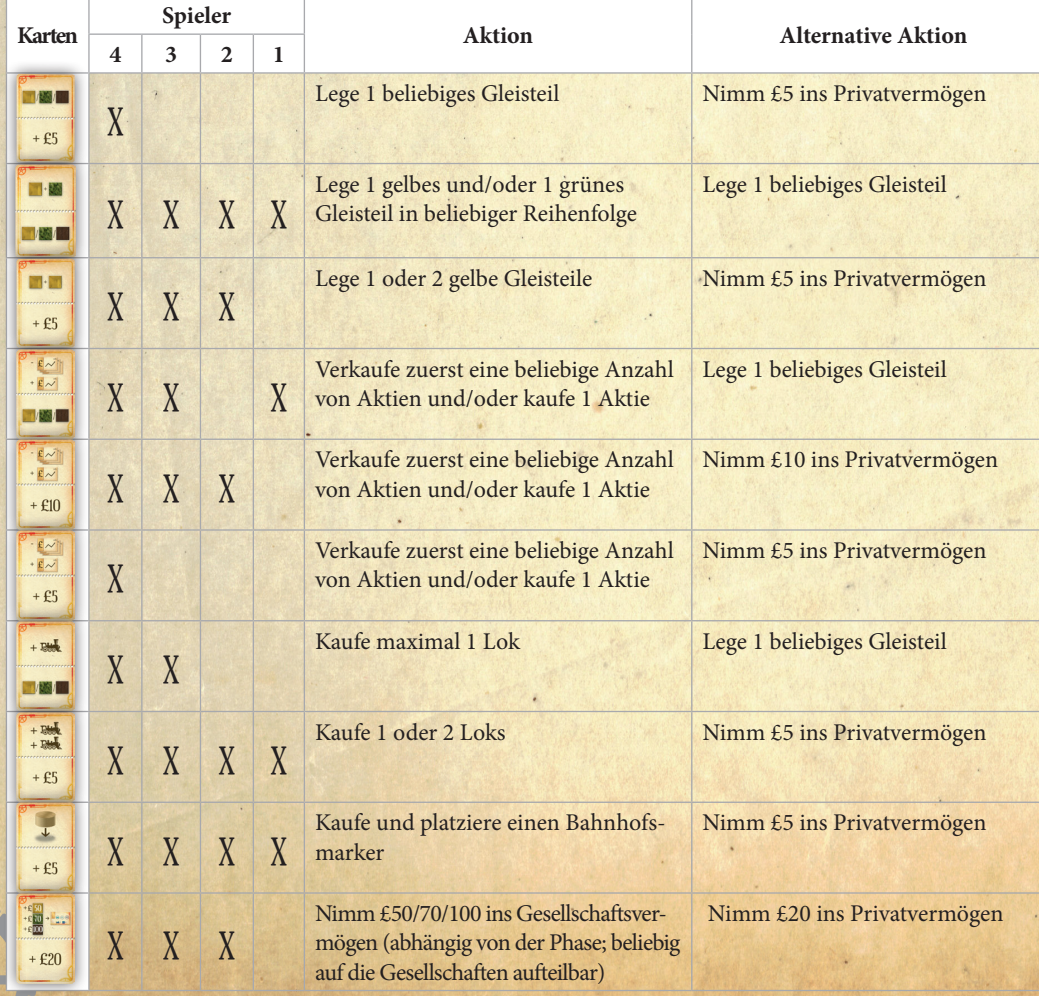

Jeder Spieler verfügt über eine Dimen's Land Copy-Karte. Gegen Einsatz dieser Karte darf er einmal im Spiel eine bereits benutzte Aktionskarte verwenden, auch eine, die er selbst benutzt hat. Eine nicht benutzte Dimen's Land Copy-Karte ist bei Spielende £20 wert.

# Erläuterungen zu den Aktionen

## **a) Gleisteil legen:**

Gelbe Gleiskarten müssen mit einer Seite an ausliegende Gleiskarten angelegt werden. Dabei muss, von einem eigenen Bahnhofsmarker ausgehend, eine Strecke fortgeführt werden (das bestehende Gleis muss verlängert werden). Ist eine Stadt durch fremde Bahnhofsmarker blockiert, kann die Strecke nicht weitergebaut werden.

Von gelben Gleisteilen gibt es vier Arten:

- **•** Großstädte (Metropolen = Y)
- **•** Städte
- **•** Kleinstädte (kommen mit Charakterkarten oder Szenario-Teilen. Häfen werden wie Kleinstädte gehandhabt)
- **•** normale Gleisteile

Eine gelbe Metropole (Y-Stadt) zu legen kostet £50 (ausgenommen die Startstadt der Slamecksan Railway), zahlbar aus dem Betriebskapital einer Gesellschaft, die das Teil legen können. Andere Gleiskarten legt man immer gratis.

## **Schachbrettmuster-Regel**

- **•** Es dürfen sich keine Karten mit Städten/Metropolen an einer Kantenseite berühren (Ausnahme: Mildendo. Alle Heimatstädte grenzen an Mildendo).
- **•** Es dürfen sich keine Kleinstädte/normalen Gleiskarten an einer Kartenseite berühren.
- **•** Es liegen also immer abwechselnd normale Gleiskarten/Kleinstädte/Häfen und Stadt-/Metropolenkarte.
- **•** Sobald die erste 3er-Lok gekauft (oder in den Lok-Pool während der Bürokratie-Phase gelegt wurde), kommen grüne Gleiskarten ins Spiel.
- **•** Sobald die erste 5er-Lok gekauft (oder in den Lok-Pool während der Bürokratie-Phase gelegt wurde), kommen braune Gleiskarten ins Spiel.
- **•** Grüne Karten ersetzen gelbe, braune Karten ersetzen grüne.
- **•** Alle bereits bestehenden Strecken müssen erhalten bleiben. Metropole wird durch Metropole ersetzt, Stadt durch Stadt, normales Gleisteil durch normales Gleisteil. Die ausgetauschte Gleiskarte wird zurück auf den Stapel gelegt und kann wieder verwendet werden.
- **•** In den Metropolen und Städten wird durch Aufrüsten ein zweiter Platz für einen Bahnhofsmarker frei. Solange dieser

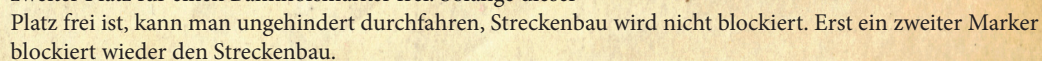

**•** Der Ausbau einer Metropole (Y-Stadt) von gelb auf grün und von grün auf braun kostet nichts mehr.

## **b) Lokkauf**

- **•** Wenn eine Gesellschaft eine Lok kauft, kauft sie eine neue Lok von der Bank oder eine Lok von einer anderen Gesellschaft. (Nur eine Gesellschaft, die ihre Einkünfte einbehalten hat, oder neugegründete Gesellschaften dürfen/müssen eine Lok vom Lok-Pool kaufen).
- **•** Neue Loks werden von der Bank zum aufgedruckten Preis gekauft. Sie müssen in aufsteigender Reihenfolge gekauft werden, zunächst 2er-Loks, dann 3er usw.
- **•** Gesellschaften können auch Loks (auch veraltete Loks) von einer anderen Gesellschaft (mit Einverständnis des Direktors) zu einem frei ausgehandelten Preis (mindestens £1) kaufen.
- Veraltete Loks können freiwillig abgegeben werden. Sie kommen auf die Karte "Lokpool".
- **•** Eine Gesellschaft muss keine Lok besitzen. Wenn eine Gesellschaft keine Lok besitzt und sie eine neue Lok von der Bank kaufen will, darf der Direktor, sofern die Gesellschaft über nicht genügend

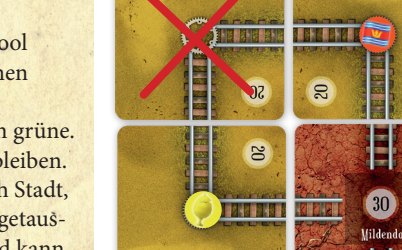

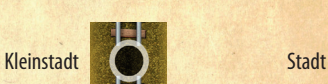

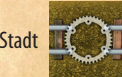

7

Betriebskapital verfügt, den Restbetrag aus seinem Privatvermögen zuschießen. Die Gesellschaft verfügt dann nach dem Lokkauf über £0 Betriebskapital.

• Aktionskarte "Kaufe 1 oder 2 Loks": Wenn der Spieler zwei Gesellschaften besitzt, darf jede von diesen eine Lok kaufen (oder eine Gesellschaft kauft zwei Loks).

*Beispiel: Die erste Gesellschaft kauft eine neue Lok aus der Bank, die zweite Gesellschaft des Spielers kauft diese sofort der ersten für £1 ab.*

Immer, wenn die erste Lok eines neuen Typs gekauft wird oder in den Lokpool geht (während der Phase Bürokratie), kommt es zu einem Phasenwechsel. Die Auswirkungen eines Phasenwechsels gelten sofort:

## PHASE 1: AB BEGINN DES SPIELES

- **•** Nur gelbe Gleisteile sind verfügbar.
- Der obere Wert der Aktionskarte "+£50/70/100 ins Betriebskapital" gilt.
- **Phase 2: Beginnt mit dem Kauf der ersten 2er-Lok**
- **•** Loklimit 4 (Jede Gesellschaft darf maximal 4 Loks besitzen).

## **Phase 3: Beginnt mit dem Kauf der ersten 3er-Lok**

- **•** Grüne Gleisteile sind verfügbar.
- Der mittlere Wert der Aktionskarte "+£50/70/100 ins Betriebskapital" gilt.

## **Phase 4: Beginnt mit dem Kauf der ersten 4er-Lok**

- **•** Loklimit: 3.
- **•** 2er-Loks sind veraltet (das Kärtchen wird umgedreht). Ihr Einfahrergebnis wird halbiert (und abgerundet; aus 90 wird z.B. 40).

## **Phase 5: Beginnt mit dem Kauf der ersten 5er-Lok**

- **•** Braune Gleisteile sind verfügbar.
- Der untere Wert der Aktionskarte "+£50/70/100 ins Betriebskapital" gilt.
- **•** Loklimit: 2.
- **•** 2er-Loks werden verschrottet (kommen ganz aus dem Spiel).
- **Phase 6: Beginnt mit dem Kauf der ersten 3D-Lok**

**•** 3er-Loks sind veraltet (Kärtchen wird umgedreht). Ihr Einfahrergebnis wird halbiert und abgerundet.

**Phase 7: Beginnt mit dem Kauf der ersten 4D-Lok**

**•** 4er-Loks sind veraltet (Kärtchen wird umgedreht). Ihr Einfahrergebnis wird halbiert und abgerundet.

**•** 3er-Loks werden verschrottet (kommen ganz aus dem Spiel).

Normale Loks dürfen nie freiwillig verschrottet werden, aber veraltete (auf die schwarz/weiße Seite umgedrehte) Loks darf man jederzeit freiwillig in den Lokpool legen.

## **Loklimit**

Jede Gesellschaft darf nur eine bestimmte Anzahl an Loks besitzen (abhängig von der Spielphase). Sollte eine Gesellschaft bereits an ihrem Limit sein, darf sie keine neue Lok kaufen. Allerdings dürfte sie vorher freiwillig eine veraltete (= umgedrehte) Lok freiwillig auf den Stapel "Lokpool" legen, um so Platz für eine neue Lok zu schaffen.

Loks die durch einen Phasenwechsel abgegeben werden müssen, weil das Loklimit überschritten ist, kommen auf den Ablagestapel "Lokpool".

Werden durch einen Phasenwechsel Loks verschrottet, müssen alle Gesellschaften die Loks des entsprechenden Typs zurückgeben. Diese kommen zurück in die Spielschachtel. Das gilt auch für Loks diesen Typs im Stapel "Lokpool".

## **c) Aktienverkauf/-kauf**

Zunächst darf man beliebig viele seiner Aktien verkaufen. Man legt die Aktien zurück in die Bank und erhält für jede Aktie den aktuellen Kurswert ausbezahlt.

Für jede verkaufte Aktie sinkt der Kurs einer Gesellschaft ein Feld nach unten (wenn der Kursmarker in der oberen Reihe liegt) oder ein Feld nach schräg links oben (wenn der Kursmarker in der unteren Reihe liegt). Liegt dort bereits ein Marker, wird er unter diesen geschoben. Erreicht

der Kursmarker den Wert 45, bleibt er dort stehen. Direktoraktien (50%-Aktien) sind unverkäuflich.

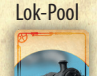

Verschrottete Loks (aus dem Spiel)

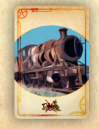

Beim Aktienkauf kauft man:

**•** Entweder eine 10%-Aktie einer bereits gegründeten Gesellschaft aus der Bank und bezahlt den aktuellen Kurswert aus seinem Privatvermögen an die Bank. Man darf auch eine Aktie kaufen, die man gerade verkauft hat.

**•** Oder man kauft eine neue Direktorsaktie:

## **Gründung einer neuen Gesellschaft**

- **•** Der Spieler sucht sich eine verfügbare 50%-Aktie aus.
- **•** Er legt den Startkurs fest (beliebiger Kurs), legt einen Marker als Kursmarker auf das entspechende Feld und bezahlt das Fünffache davon aus dem Privatvermögen an die Bank.
- **•** Er nimmt sich die Gesellschaftskarte, drei Bahnhofsmarker und das Zehnfache des Startkurses aus der Bank als Betriebskapital für die Gesellschaft. Der Heimatbahnhof wird sofort in eine beliebige freie Stadt oder Großstadt gelegt. Ist kein weißer Kreis in einer Stadt frei, kann keine neue Gesellschaft gegründet werden.
- **•** Sofort darf man sich aus dem Lokpool irgendeine Lok aussuchen und aus dem Betriebskapital bezahlen
- **•** Das Papierlimit pro Spieler beträgt 5. Kein Spieler darf also mehr als fünf Papiere besitzen, wobei eine Direktorsaktie als ein Papier und jede 10%-Aktie auch als ein Papier gilt.
- **•** Jeder Spieler darf maximal 2 Direktorsaktien besitzen.
- **•** Ein Spieler darf alle Aktien einer Gesellschaft besitzen.
- **•** Beachte: Von jeder Gesellschaft sind nur 80% im Spiel. Das ist beabsichtigt. Die fehlenden 20% sind auf dem Weg nach Lilliput verloren gegangen.

## **d) Bahnhof errichten**

Mit der Aktion "Bahnhof errichten" darf man einen Bahnhofsmarker nach folgenden Regeln platzieren:

- **•** Der Heimatbahnhof ist kostenlos. Der nächste Bahnhofsmarker, den die Gesellschaft platziert, kostet £40. Jeder weitere Bahnhofsmarker danach kostet £100.
- **•** Bahnhofsmarker dürfen nur auf freie Kreise in großen Städten gelegt werden.
- **•** Ein Bahnhof darf nur auf einem Feld errichtet werden, das von einem eigenen Bahnhof aus auf einer legalen Route erreichbar ist (siehe Definition einer Route weiter unten).
- **•** Auf jedem Gleisteil darf sich nur ein Bahnhofsmarker einer Gesellschaft befinden.

Bahnhöfe dienen folgendem Zweck:

- **•** An jeder von einer Gesellschaft befahrenen Strecke muss sich einer ihrer Bahnhofsmarker befinden.
- **•** Sollte eine Stadt vollkommen von Bahnhofsmarkern besetzt sein, so kann keine außer diesen Gesellschaften hindurch fahren.
- **•** An jeder Strecke, die eine Gesellschaft bauen will, muss sich einer ihrer Bahnhofsmarker befinden.

## **Definition einer Route:**

Für eine Gesellschaft ist eine Route ein zusammenhängendes Stück Gleis, das zumindest eine Stadt mit einem eigenen Bahnhofsmarker enthält. Eine Route darf kein Stück Gleis mehrfach verwenden. Eine Route darf bei einer Kreuzung nicht retour gehen oder bei einer Brücke abbiegen. Eine Route, die in eine Stadt auf einem Stück Gleis führt, darf diese Stadt auf jedem anderen Stück Gleis verlassen.

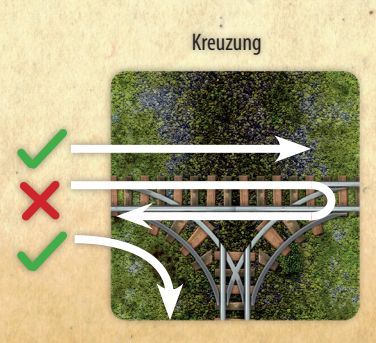

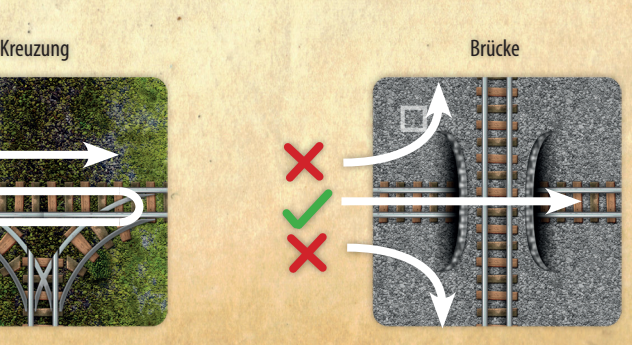

9

## **e) £5/10/20 ins Privatvermögen**

Wie auf der Karte vermerkt, nimmt man sich £5/10/20 ins **Privatvermögen**.

## **f) +£50/70/100 ins Betriebskapital**

Abhängig von der Spielphase kommen +£50/70/100 ins Betriebskapital einer oder zwei seiner Gesellschaften. Man darf das Geld also beliebig auf seine Gesellschaften aufteilen.

# Charakter Karten

Jede Charakter-Karte bringt ihrem Besitzer eine Spezialfähigkeit, die er für alle seine Gesellschaften nutzen kann, und ein oder zwei spezielle Gleisteile, die er zusätzlich während seines Zuges (entsprechend der Legeregeln) legen kann.

## **Tabelle 2: Charakter Karten**

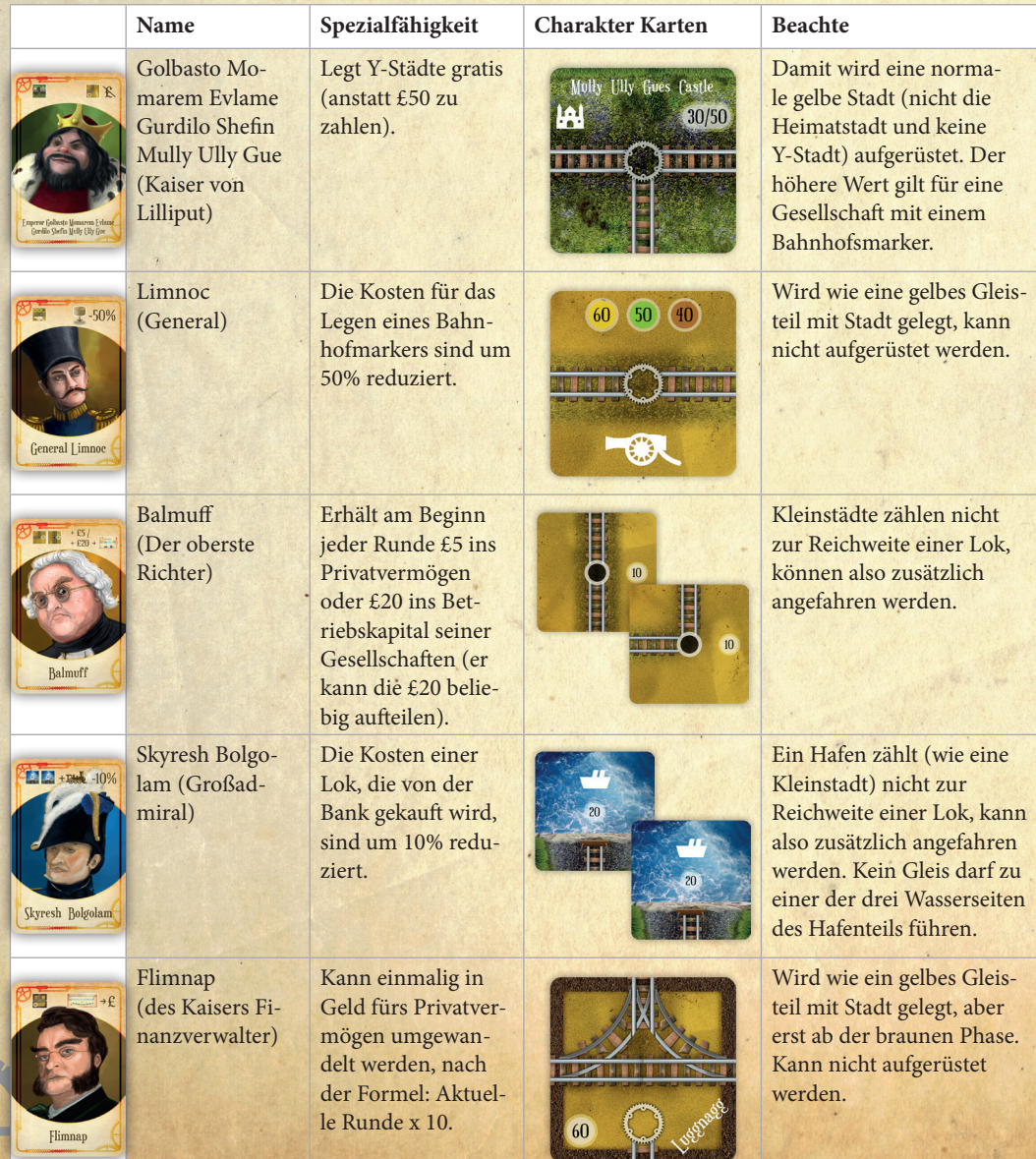

## **Tabelle 3: Charakter-Karten Details**

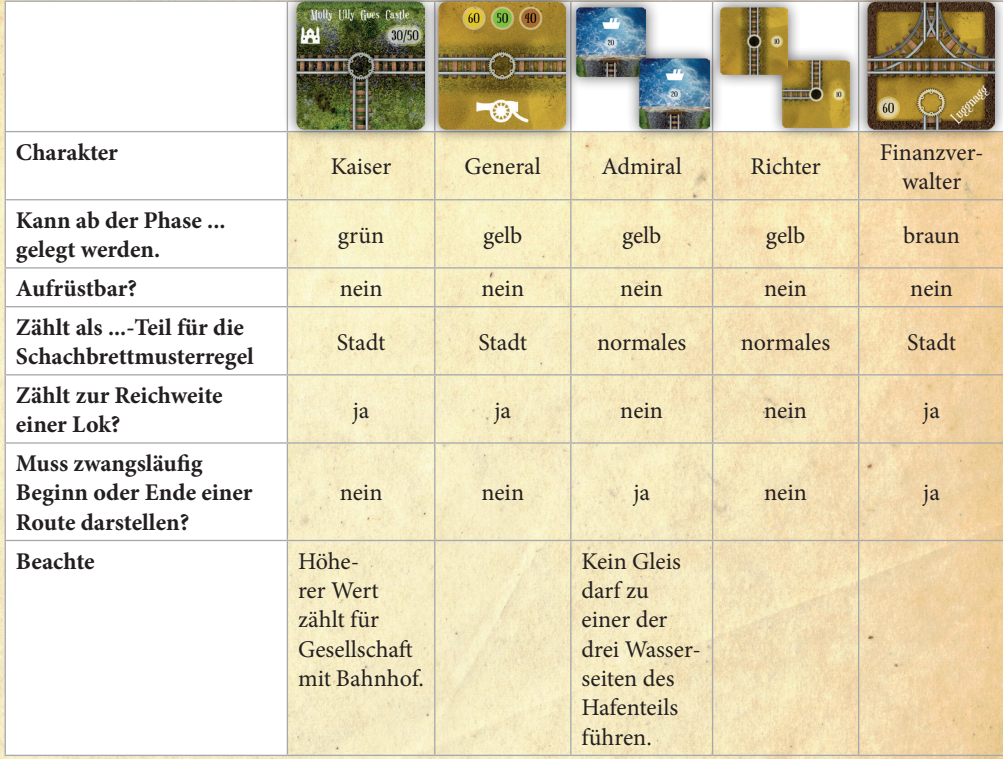

Für die *Brobdingnag-Variante* gibt es eigene Gleisteile für die Charaktere.

# 2. Jokbetrieb

Jede Gesellschaft – in der Reihenfolge ihres Kurswertes, höchster Kurs zuerst – fährt mit ihren Loks.

Jeder Zug, den eine Gesellschaft besitzt, darf einmal auf einer Route eingesetzt werden, um Einkommen zu erzielen.

Einkommensorte sind Städte, Kleinstädte, Großstädte, Mildendo und Häfen.

- **•** Jede Route muss mindestens 2 verschiedene Einkommensorte beinhalten, die durch Gleise verbunden sind.
- **•** Jede Route muss einen eigenen Bahnhofsmarker beinhalten. Dieser kann Anfangs- oder Endpunkt einer Strecke sein oder sich inmitten der Strecke befinden.
- **•** Eine Route kann ihren Anfangs- oder Endpunkt in einer (Groß)Stadt haben, die keinen freien Platz mehr für einen Bahnhofsmarker besitzt. Sie kann aber nicht über diese blockierte (Groß)Stadt hinaus geführt werden.
- **•** Eine (Groß)Stadt, die nicht völlig von fremden Bahnhofsmarkern besetzt ist, kann durchfahren werden.
- **•** Jede Lok hat eine begrenzte Reichweite. Die aufgedruckte Zahl gibt dabei die maximale Anzahl der Städte auf der Strecke an. Kleinstädte (und Häfen) zählen nicht zur Reichweite.
- **•** Kein Einkommensort darf ausgelassen werden.
- **•** Eine Strecke darf denselben Einkommensort nicht mehrfach beinhalten.
- **•** Mildendo zählt ebenfalls als Stadt und ist zwingend Anfang oder Ende einer Route.

Gleiskarten dürfen so gelegt werden, dass sie an eine leere Kante einer anderen Gleiskarte stoßen, nicht aber an Wasser.

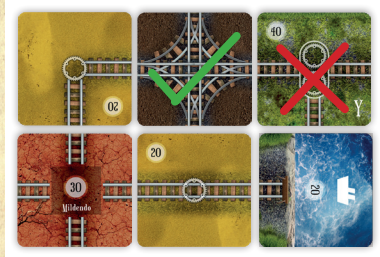

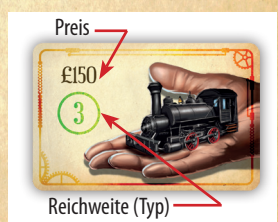

600000000

**•** Besitzt eine Gesellschaft mehr als eine Lok, muss jede auf einer vollkommen separaten Strecke fahren. In Einkommensorten können die Strecken einander treffen oder überkreuzen, sofern jeweils getrennte Gleise benutzt werden.

Die Werte aller angefahrenen Einkommensorte (auf den Gleiskarten aufgedruckt) aller Loks einer Gesellschaft werden zusammengezählt. Für D-Züge werden diese Werte verdoppelt. Das Einfahrergebnis muss das höchstmögliche sein.

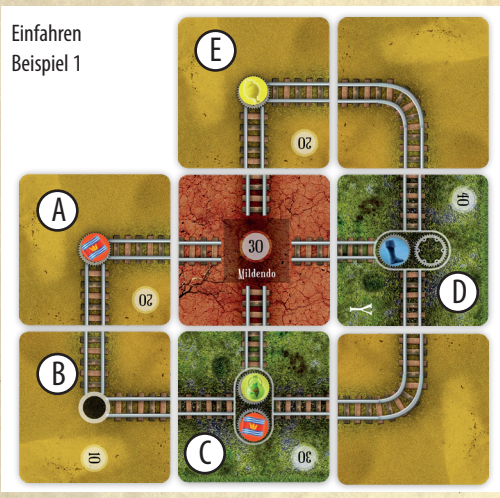

Die rote Gesellschaft besitzt eine 2er- und eine 3er-Lok. 3er-Lok fährt 110 ein: Mildendo-D-C-B. 2er-Lok fährt 60 ein: Mildendo-A-B. Eine Kleinstadt (B) zählt nicht zur Reichweite einer Lok. Sie darf Ende einer Route sein.

Die blaue Gesellschaft besitzt zwei 3er-Loks. 3er-Lok fährt 90 ein: Mildendo-D-E. 3er-Lok fährt 70 ein: D-C. Eine 3er-Lok kann nur zwei Einkommensorte anfahren, weil die Strecke durch Bahnhofsmarker blockiert ist.

Die grüne Gesellschaft besitzt zwei 2er-Loks. 2er-Lok fährt 70 ein: Mildendo-C-B. 2er-Lok fährt 70 ein: C-D.

Die gelbe Gesellschaft besitzt zwei 2er-Loks. 2er-Lok fährt 50 ein: Mildendo-E. 2er-Lok fährt 60 ein: E-D.

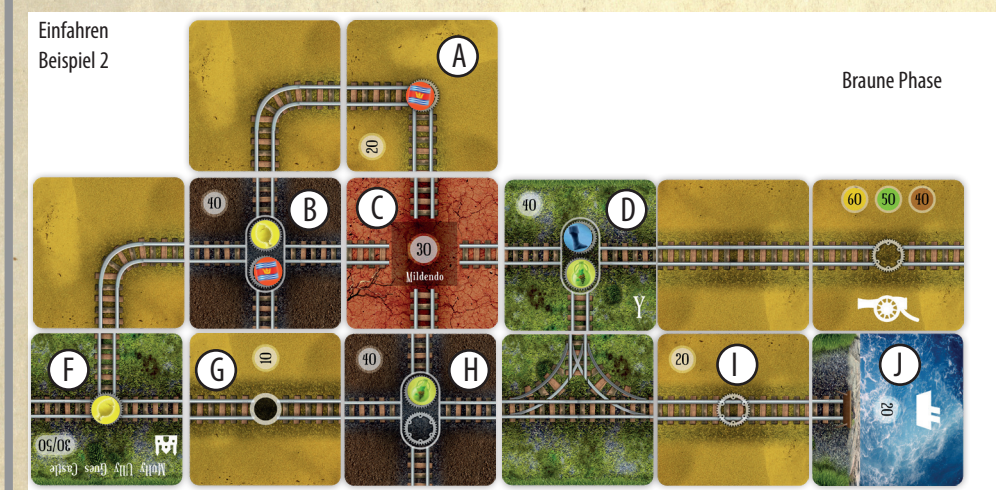

Rot besitzt eine 3D-Lok und eine veraltete 3er-Lok. 3D fährt 200 ein: F-B-C (verdoppelt). 3er-Lok fährt 40 ein: B-A-C (90 halbiert und abgerundet).

Gelb besitzt eine 4er-Lok. 4er-Lok fährt 200 ein: C-B-F-G-H-I-J.

Grün besitzt zwei 4er-Loks. 4er-Lok fährt 110 ein: C-D-E. 4er-Lok fährt 120 ein: F-G-H-D oder F-G-H-I-J. Beide Loks fahren nur drei Städte an (G zählt nicht zur Reichweite), weil kein Gleisstück von den Loks doppelt benützt werden darf.

Blau besitzt eine veraltete 3er-Lok. 3er-Lok fährt 60 ein: E-D-H-G (130 halbiert und abgerundet. G darf Ende einer Strecke sein).

Dieses Einfahrergebnis wird von der Bank an den Direktor ausbezahlt. Der entscheidet, ob es an die Aktionäre (als Dividende) ausgeschüttet wird oder von der Gesellschaft einbehalten wird.

## **AUSSCHÜTTEN**

Wird ausgeschüttet, erhält jeder Aktionär seinen prozentualen Anteil vom Einfahrergebnis von der Bank ausbezahlt.

Aktien in der Bank schütten an die Bank aus. Der Kursmarker der Gesellschaft steigt ein Feld nach rechts. Liegt dort bereits ein Mar-

ker, wird er unter diesen geschoben. Befindet

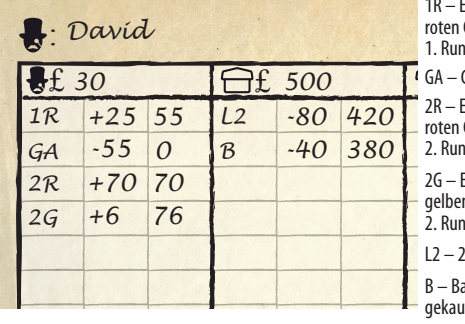

1R – Einkommen von der roten Gesellschaft in der 1. Runde

- GA Gelbe Aktie gekauft
- 2R Einkommen von der roten Gesellschaft in der 2. Runde

2G – Einkommen von der gelben Gesellschaft in der 2. Runde

L2 – 2er-Lok gekauft

B – Bahnhofsmarker gekauft

Anstatt Spielgeld kann man den Wertungsblock verwenden.

er sich in der unteren Reihe ganz rechts, steigt er ein Feld nach oben. Befindet er sich in der oberen Reihe ganz rechts, bleibt er stehen..

## **EINBEHALTEN**

Wird das Einfahrergebnis einbehalten, sinkt der Kursmarker ein Feld nach links. Liegt dort bereits ein Marker, wird er unter diesen geschoben. Befindet er sich in der oberen Reihe ganz links, sinkt er ein Feld nach unten. Befindet er sich in der unteren Reihe ganz links, bleibt er stehen.

Das gesamte Einfahrergebnis kommt ins Betriebskapital der Gesellschaft. Die Gesellschaft darf sofort eine beliebige Lok vom Lokpool kaufen.

# 3) Bürokratie

- a. Die nächste verfügbare Lok (die oberste Lok vom Lokstapel) geht in den Lokpool.
- b. Die Startspielerkarte wandert im Uhrzeigersinn zum nächsten Spieler.
- c. Die Aktionskarten werden wieder in die Tischmitte zurückgelegt.
- d. Der Rundenmarker wird ein Feld weiter geschoben.

# **Spielende**

Das Spiel ist nach 8 Runden zu Ende.

In der letzten Runde werden die Einfahrergebnisse verdoppelt. Das bedeutet, es wird das Ergebnis für eine Runde ausgerechnet (inklusive aller Abrundungen), dann mal zwei gerechnet. In dieser Runde darf nicht mehr einbehalten werden.

- **•** Der Kursmarker jeder Gesellschaft steigt um 2 Felder nach rechts.
- **•** Jeder Spieler zählt den Wert seiner Aktien und sein Bargeld zusammen.
- **•** Betriebskapital der Gesellschaften wird nicht dazugezählt.
- **•** Eine nicht benutzte Dimen's Land Copy Karte ist £20 wert.

Der reichste Spieler gewinnt.

# Regeländerungen bei 2 oder 3 Spielern

## **Sonderregeln für 3 Spieler**

- **•** Das Spiel geht über 9 Runden. Am Ende der 9. Runde (statt der 8. Runde) wird wie gewohnt doppelt eingefahren.
- **•** Nachdem sich jeder Spieler zu Beginn eine Gesellschaft ausgesucht hat, kommt die übriggebliebene vierte Start-Gesellschaft aus dem Spiel.
- **•** Nachdem die Startgesellschaften ihre Loks genommen haben, verbleiben nur mehr zwei 2er-Loks auf dem Lokstapel, überzählige gehen in die Schachtel.
- **•** Es sind nur 8 Aktionskarten im Spiel (siehe Tabelle 1).
- **•** Es ist nur die Anzahl Loks, wie sie die Tabelle 6 (letzte Seite) widergibt, im Spiel.
- **Sonderregeln für 2 Spieler**
- **•** Beide Spieler erhalten je 2 Dimen's Land Copy Karten.

- **•** Nachdem sich jeder Spieler zu Beginn eine Gesellschaft ausgesucht hat, kommen die übriggebliebenen zwei Start-Gesellschaften aus dem Spiel. Nachdem die Startgesellschaften ihre Loks genommen haben, verbleiben nur mehr zwei 2er-Loks auf dem Lokstapel, überzählige gehen in die Schachtel.
- **•** Es sind nur 6 Aktionskarten im Spiel (siehe Tabelle 1).
- **•** Es ist nur die Anzahl Loks, wie sie die Tabelle 6 (letzte Seite) widergibt, im Spiel.
- **•** 2-Spieler-Variante: Jeder Spieler wählt zwei Charakterkarten.

## **Profispielregel**

Die oberste Lok vom Lokstapel geht VOR Schritt 2 "Lokbetrieb" aus dem Spiel. Dadurch können eventuell Loks veraltet oder verschrottet werden, bevor sie Einkommen einfahren können.

## Varianten

## **"Allenbeck-Tottenham-Express"**

## Zusatzmaterial:

- **•** 3 braune Gleisteile mit benamten Städten: Tottenham, Allenbeck, Plips. Diese werden anstatt der normalen braunen Städte verwendet.
- **•** Werden drei der vier benamten Städte (Mildendo, Tottenham, Allenbeck, Plips) von einer Lok angefahren, wird ein Bonus von £20 zum Einfahrergebnis
- dazugezählt.
- **•** Werden alle vier Städte von einer Lok angefahren, wird ein Bonus von £50 zum Einfahrergebnis dazugezählt.
- **•** Dieser Bonus wird bei einem D-Zug nicht verdoppelt.

## **"Laputa"**

## Zusatzmaterial:

- **•** 4 braune Stadt-Gleisteile mit einem farbigen Gleis. Diese werden anstatt der normalen braunen Städte verwendet.
- **•** Nur die Gesellschaft in der korresponierenden Farbe darf das farbige Gleisteil bauen.
- **•** Nur die Gesellschaft in der korresponierenden Farbe darf das farbige Gleisteil befahren. Ansonsten wird es wie ein normales Gleisteil behandelt, d.h. vor dem Aufrüsten darf es ein normales Gleis gewesen sein.
- **•** Bei 2 oder 3 Spielern werden die Laputa-Teile mit den Gleisfarben, die nicht im Spiel sind, entfernt.

## **"Brobdingnag"**

Zusatzmaterial:

- Stadtteile mit dem Aufdruck "Brob".
- **•** Verwende diese Gleisteile anstatt der normalen Stadt-Gleisteile.
- **•** In Brobdingnag wird das Einkommen beim Ausschütten halbiert: Die eine Häfte (auf den nächsten vollen Zehner abgerundet) geht in die Gesellschaft, die andere Hälfte wird als Dividende ausgeschüttet.
- **•** Natürlich kann auch das ganze Einfahrergebnis einbehalten werden.

# Solo Variante

In der Solovariante spielt man gegen einen Dummy-Spieler namens Gulliver.

Hinweis: Manchmal muss man in der Solo-Variante zwischen zwei Möglichkeiten wählen. Um den Zufall entscheiden zu lassen, könnte man mit einem Würfel würfeln (gerade oder ungerade).

## **Spielvorbereitung**

- **•** Wähle (zufällig) eine der vier Startgesellschaften für Gulliver. Gulliver erhält keine Charakterkarte.
- **•** Gulliver erhält sein Startkapital, die 50%-Aktie seiner Gesellschaft und die Gesellschaftskarte. Die Gesellschaft erhält kein Startkapital.
- **•** Wähle zufällig ein Stadt-Gleisteil als Startstadt für Gullivers Gesellschaft. Dafür gibt es zwei Möglichkeiten: Eine Stadt mit einer Geraden oder eine Stadt mit einer Kurve. Im letzteren Fall wähle zufällig, in welcher Ausrichtung die Startstadt legt. Lege die Startstadt an Maputo an (so dass sie mit Maputo verbunden ist) und setze den Heimatbahnhof darauf.
	- Danach wählt der Spieler eine Startgesellschaft aus den drei verbliebenen aus sowie eine Charakterkarte.
		- Die übrigen Startgesellschaften gehen aus dem Spiel.
		- Dimen's Land Copy-Karten werden nicht verwendet.

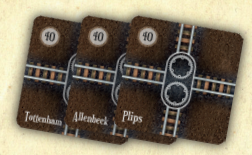

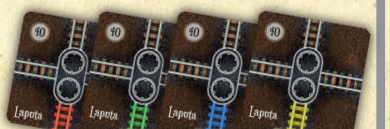

• Die folgenden vier Aktionskarten werden ausgelegt:

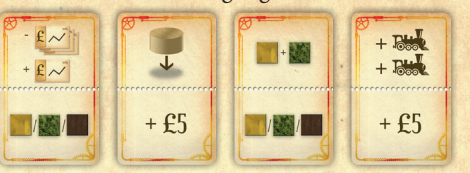

Nachdem die Startgesellschaften ihre Züge erhalten haben, kommen in den Lokstapel von jedem Loktyp zwei Stück. Nur der 4D ist unlimitiert.

## **SPIELABLAUF**

Das Spiel geht über 8 Runden.

## **1. Aktionen**

Zunächst wählt der Spieler zwei der vier Aktionskarten und führt pro Karte eine Aktion aus. Danach ist Gulliver an der Reihe. Er führt folgende Aktionen in dieser Reihenfolge aus:

- **A) Gleisteil bauen**
- **B) Bahnhof bauen**
- **C) Zusätzliches normales Gleisteil legen**
- **D) Aktie kaufen**
- **E) Lok erhalten**

## **Die Aktionen im Detail:**

## **A) Gleisteil bauen**

Gulliver legt ein Gleisteil. Dabei führe die erste mögliche der folgenden Regeln aus:

- 1) Rüste ein grünes Stadtteil auf ein braunes hoch.
- 2) Rüste ein gelbes Stadtteil auf ein grünes hoch.
- 3) Lege ein gelbes Stadtteil.
- 4) Lege ein gelbes normales Teil.

Zusätzliche Bauregeln:

- **•** Aufrüsten: Nur Stadtteile mit einem von Gullivers Bahnhofsmarkern wird hochgerüstet. Als erstes die Heimatstadt, danach eines der möglichen beiden anderen (bestimme zufällig, falls nötig).
- **•** Grüne Stadtteile: Beim Aufrüsten auf ein grünes Stadtteil sollte dieses so gelegt werden, dass die neue Strecke Richtung Maputo schaut.
- **•** Gelbe Stadtteile: Falls Gulliver mehrere Möglichkeiten hat, ein gelbes Stadtteil zu legen, dann wählt er jenes, das näher zu Maputo liegt. Gibt es mehrere gleich weit entfernte, dann wähle zufällig.
- **•** Gelbe Kurven (mit und ohne Stadt): Wähle zufällig, in welche Richtung die Kurve sehen soll.

## **B. Bahnhof bauen**

Gulliver baut in jede gelbe Stadt, die er gebaut hat, sofort einen Bahnhofsmarker. Diese Aktion kostet ihn nichts.

### **C. Zusätzliches normales Gleisteil legen**

Wenn eine Stadt, in der ein Bahnhofsmarker von Gulliver liegt, ein Stück Gleis ohne Fortsetzung aufweist (weil kein Kärtchen angelegt wurde), wird daran sofort ein normales Gleisteil gelegt. Wähle zufällig, ob es eine Gerade oder eine Kurve sein soll. Bestimme auch zufällig, in welche Richtung die Kurve sieht.

## **D. Aktie kaufen**

- **•** Gulliver verkauft nie Aktien.
- **•** Wenn es sich Gulliver leisten kann, kauft er eine 10%-Aktie aus der Bank. Falls mehr als eine zur Auswahl steht, bestimme zufällig eine.
- **•** Gulliver kauft bis zu drei 10%-Aktien.
- **•** Seine fünfte und letzte Aktie ist die 50%-Aktie einer neuen Gesellschaft. Er kauft sie, sobald er sie sich leisten kann (miminum £250). Er kauft sie zum höchstmöglichen Kurs, den er sich leisten kann.
	- **\*** Platziere den Heimatbahnhof auf das Heimatgleisteil von Gullivers erster Gesellschaft, falls dort Platz ist. Falls kein Platz ist, dann platziere ihn auf das nächstgelegene Stadtteil. Gibt es mehrere gleich weit entfernte, dann wähle zufällig.

**\*** Gullivers zweite Gesellschaft platziert keinen weiteren Bahnhofsmarker.

### **E. Lok erhalten**

- **•** Statt dass die oberste Lok des Lokstapels in den Lokpool wandert (während der Phase Bürokratie), wird sie einer von Gullivers Gesellschaften zugeteilt.
- **•** Wenn Gulliver zwei Gesellschaften besitzt, erhält sie die Gesellschaft mit weniger Loks. Sollten beide gleich viele Loks besitzen, erhält sie die Gesellschaft mit der niedrigsten Lokreichweite (3D ist höher als 5, 4D höher als 3D). Gibt es auch hier einen Gleichstand, dann erhält sie Gullivers erste Gesellschaft.
- **•** Ist eine von Gullivers Gesellschaften bereits am Loklimit, so wird die Lok mit der niedrigsten Reichweite verschrottet (kommt aus dem Spiel), um Platz für die neue Lok zu schaffen.
- **•** Sollten Gullivers Gesellschaften aufgrund eines Phasenwechsels zu viele Loks besitzen, kommen die überzähligen (die Loks mit der niedrigsten Reichweite) aus dem Spiel.

### **2. Lokbetrieb**

Wie im Basisspiel fahren alle Gesellschaften mit ihren Zügen. Gullivers Gesellschaften zahlen immer aus. Sowohl der Spieler als auch Gulliver erhalten für ihre Aktien die entsprechenden Dividenden.

### **3. Bürokratie**

- a) Die Aktionskarten werden wieder in die Tischmitte gelegt.
- b) Der Rundenmarker wird ein Feld weiter geschoben.

## **Spielende**

Nach 8 Runden ist das Spiel zu Ende. Wie im Basisspiel werden die Einnahmen in der letzten Runde verdoppelt.

Der Spieler mit dem größten Vermögen (Bargeld und Aktienwerte) gewinnt.

# Szenario Gleis Teile

Mit den Szenario-Gleisteilen kann vor Spielbeginn eine Landschaft gebaut werden. Manche Teile erschweren den Gleisbau, andere bringen Besonderheiten. Es liegt an den Spielern, welche Szenario-Teile benutzt werden sollen. Einige Vorschläge sind unten abgebildet.

Szenario-Gleisteile werden vor Spielbeginn gelegt, nachdem Mildendo ausgelegt wurde. Um die Schachbrettmuster-Regel einzuhalten, ist es für die meisten Teile wichtig, wo sie gelegt werden.

- **•** Teile, die mit einem runden Kreis markiert sind, werden als Stadtteile angesehen. Sie müssen dort gelegt werden, wo normalerweise Stadtteile hinkommen.
- **•** Teile, die mit einem Quadrat markiert sind, werden als normale Streckenteile angesehen. Sie müssen dort gelegt werden, wo normale Streckenteile gelegt werden dürfen.

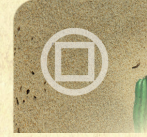

**•** Teile, die mit Kreis und Quadrat markiert sind, dürfen überall platziert werden.

## **Tabelle 4: Szenario Gleisteile**

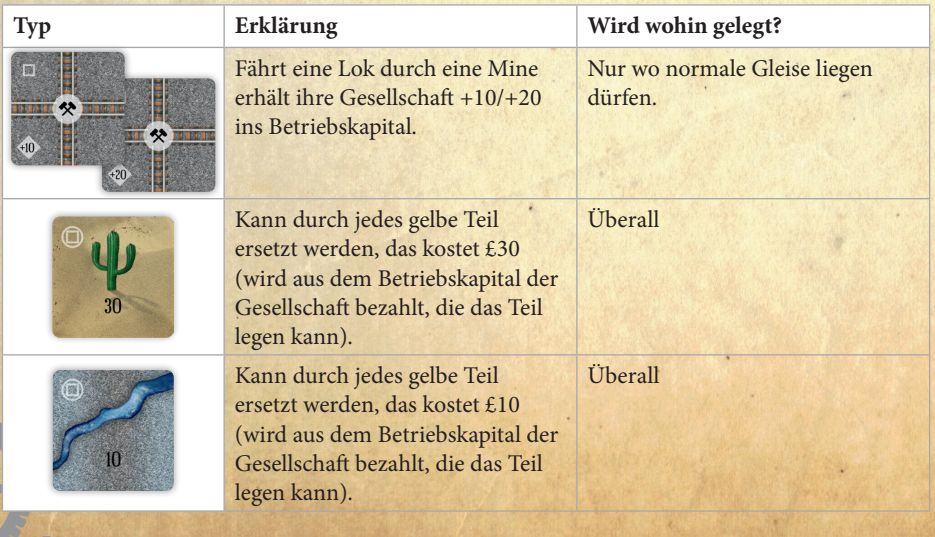

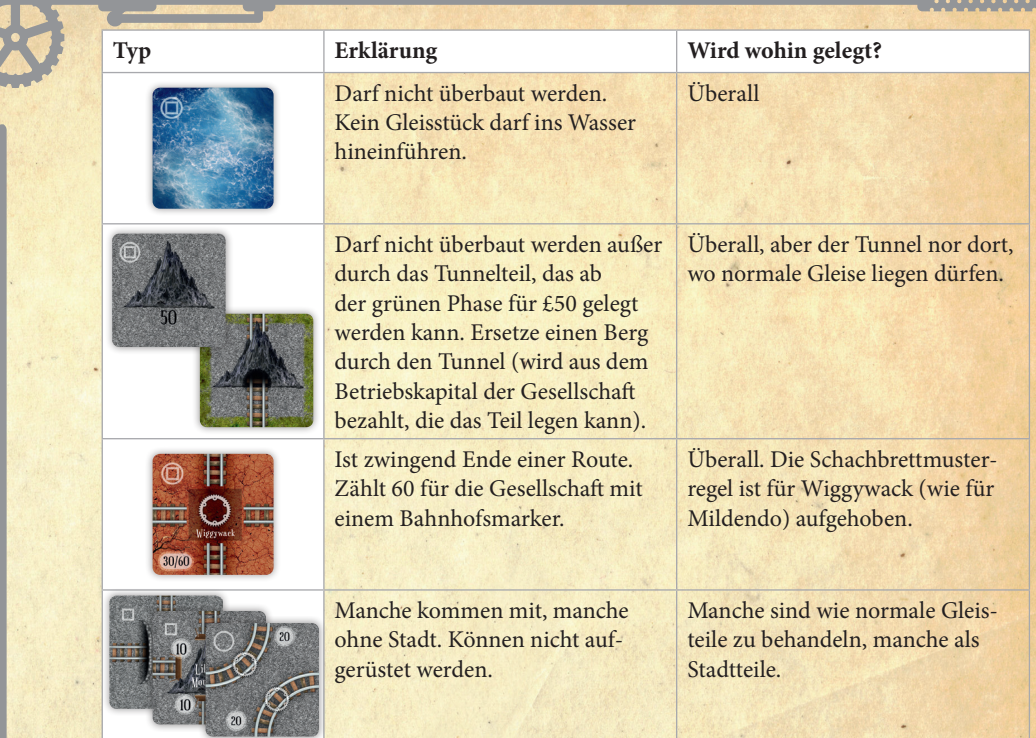

# **Szenarios Szenario 1: Lasst uns beginnen**

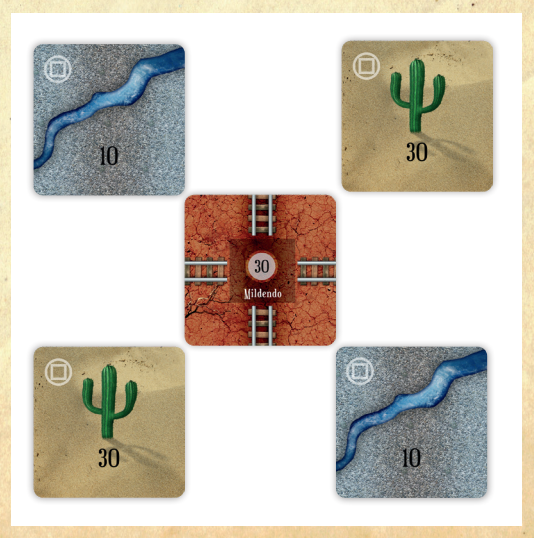

17

**AND** 

## **Szenario 2: In den Bergen**

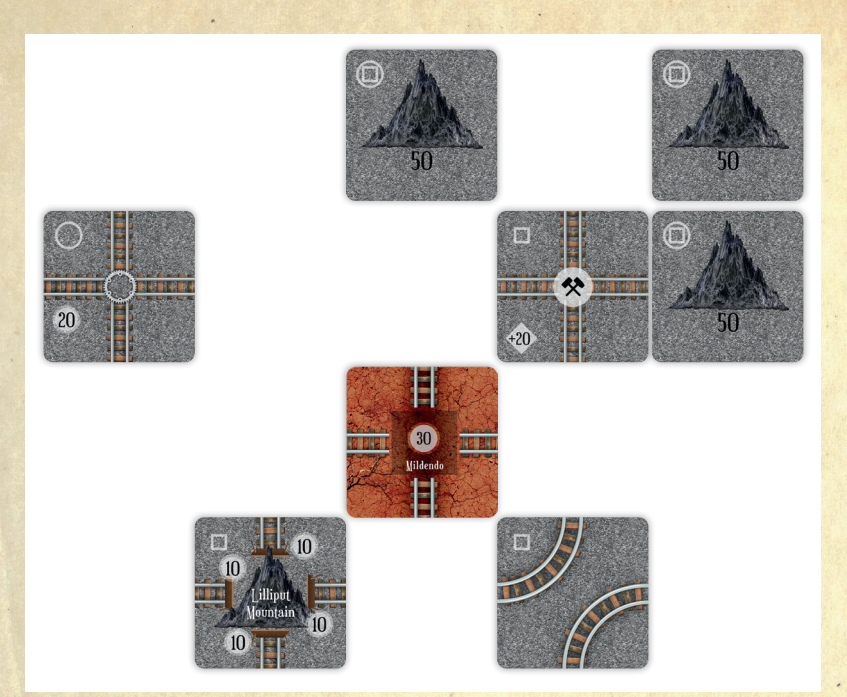

## **SZENARIO 3: STADT AUF STADT**

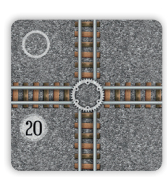

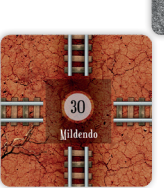

 $10$ 

10

illipt ountain

 $10$ 

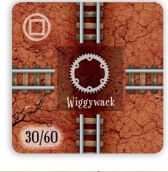

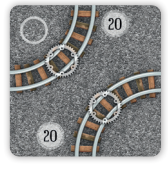

## **Szenario 4: Abgeschieden**

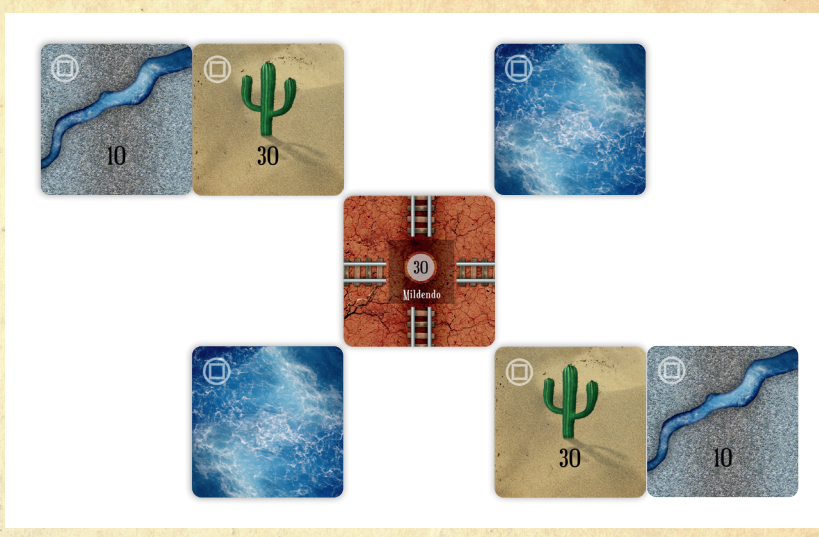

## Impressum

**Spielentwickler:** Leonhard Orgler **Layout:** David Hanáček **Grafik:** Martin Málek **Illustration:** Petr Štich

**Herausgegeben von:** Fox in the Box, 2018

Ganz großen Dank fürs Spieletesten und sonstige Unterstützung an: Ronald Novicky, Sascha Kreindl, Thomas Kranewitter, Matthias Mahr, Uwe Gemming, Mark Morrise, Justin Rebelo und Tyler McLaughlin und alle 1158 Kickstarter-Unterstützer!

Ferdinand de Cassan widmete sein Leben dem Spiel. Er war Gründer und Organisator des Wiener Spielefestes, und er unterstütze alles und jeden, der mit Spielen zu tun hatte. Mich persönlich ermunterte er zum Beispiel zur Veröffentlichung meines "1837" Anfang der Neunziger. Ich verdanke ihm viel.

# Tabellen

## **Tabelle 5: Gleiskarten**

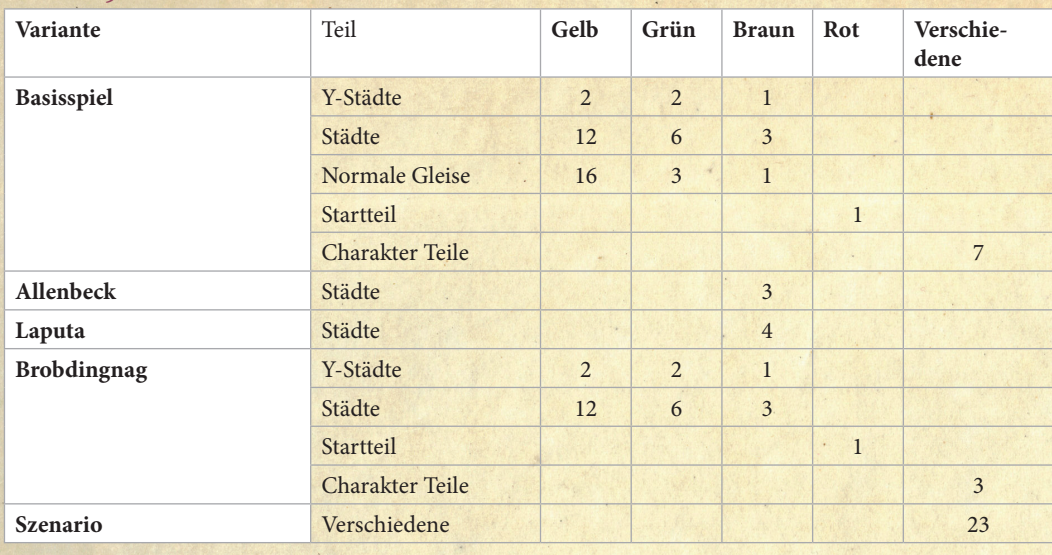

## **Tabelle 6: Loks (Phasentabelle)**

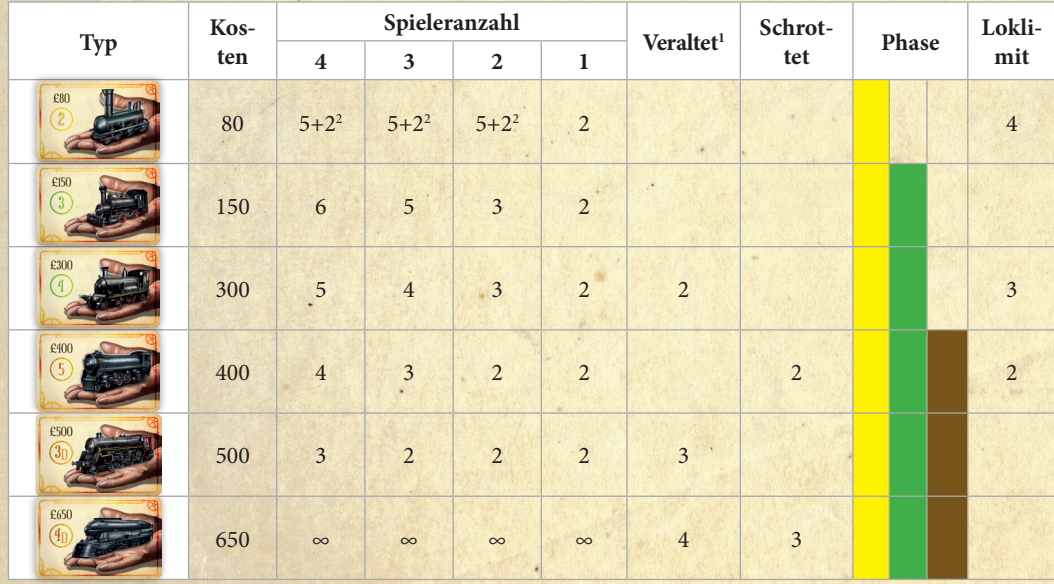

1 Entwertete Loks fahren nur mehr die Hälfte ein.

2 Fünf 2er-Loks gehören zu den vier Startgesellschaften. Nachdem diese vergeben wurden, bleiben – egal bei welcher Spieleranzahl – zwei 2er-Loks auf dem Lokstapel. Die restlichen 2er-Loks gehen aus dem Spiel.